Personal Geographic Database

# Study on Nuclear Site Image Information Management by Personal Geographic Database

김현태, 안진수, 박완수, 최영명

150

(Geospatial

Information System, GIS)

리하는 장점에 대하여 기술하였다.

 $GIS$ 

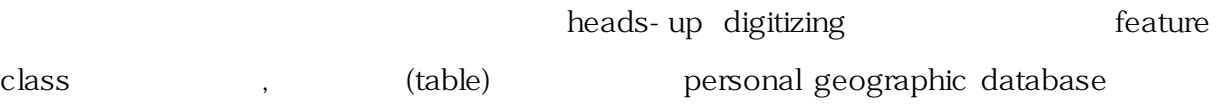

#### Abstract

With the strengthening of the nuclear control, the need for building of the related geospatial information system is increased. High resolution commercial satellite images covering wide area such as nuclear sites are regarded as the indispensable information of the GIS. This paper discusses strong points of using the personal geographic database for maintaining geo-referenced feature classes extracted by heads-up digitizing from the commercial satellite image along with related tables.

1. 서론  $(AEA)$  and  $30$ 

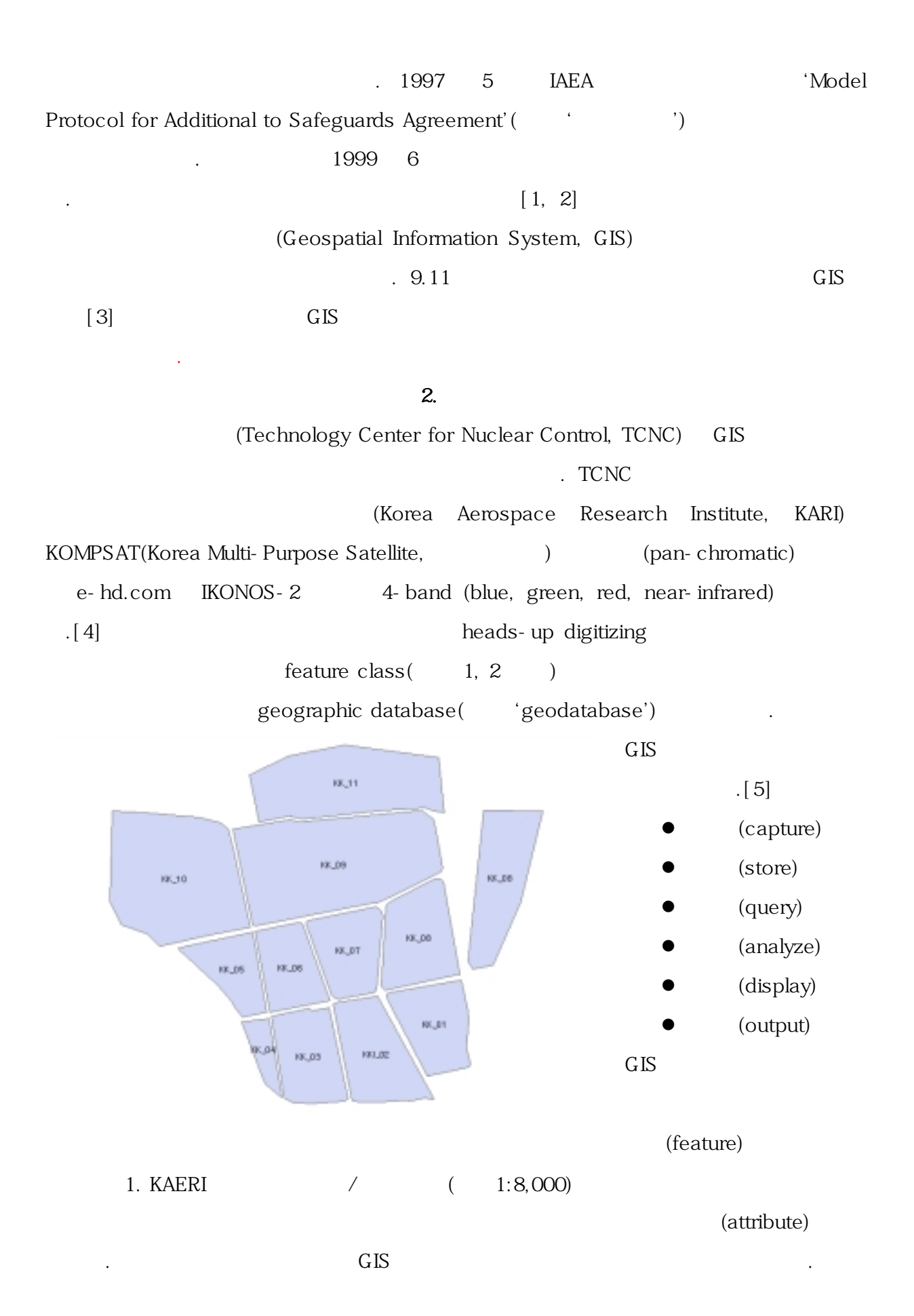

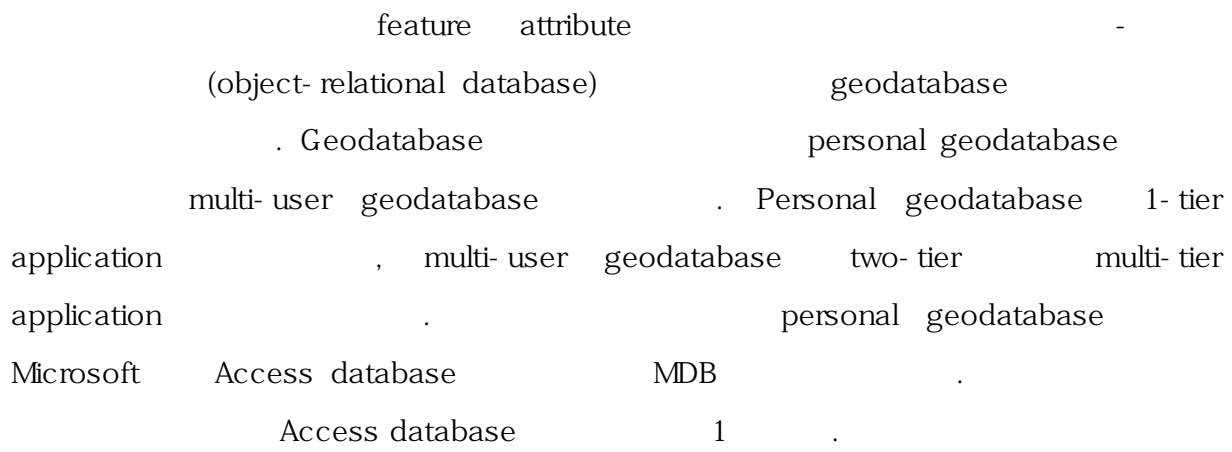

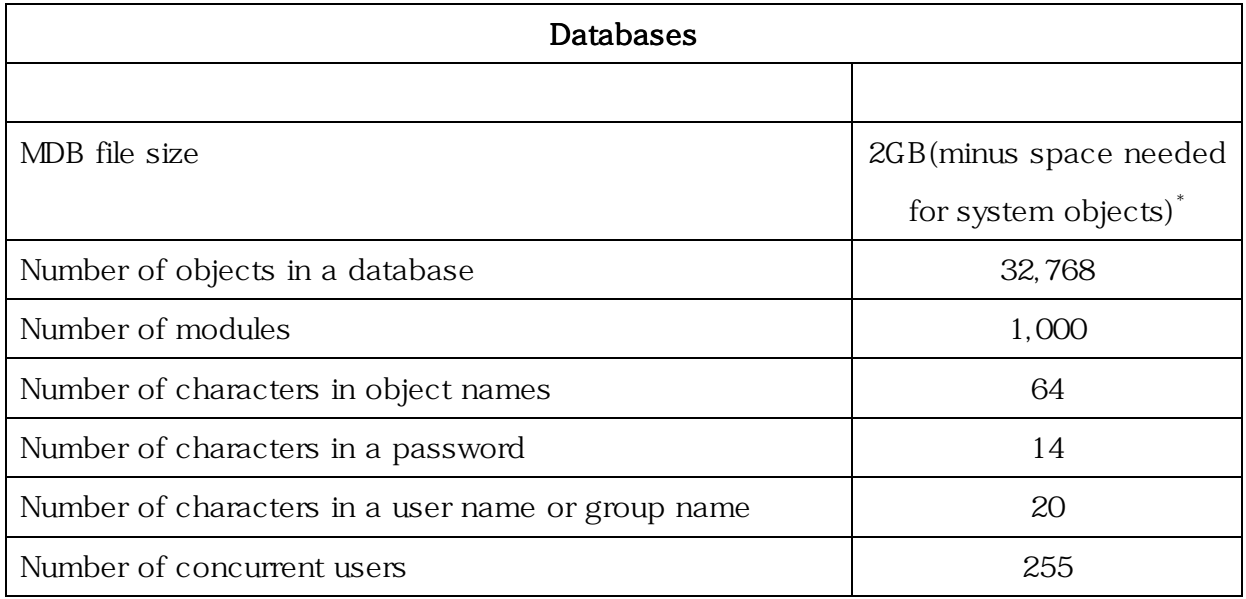

\* Because your database can include attached tables in multiple files, its total size is limited only by available storage capacity.

1. Microsoft Access Database Specifications ([6]  $\qquad \qquad$  )

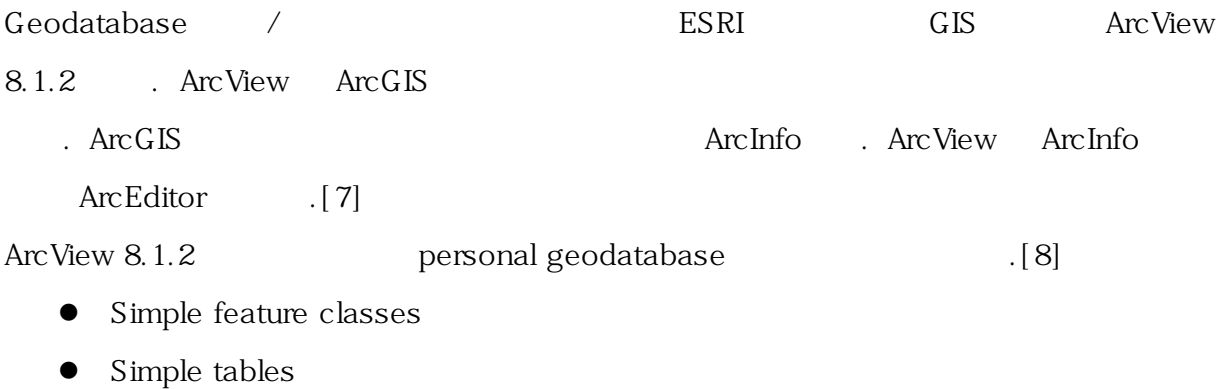

!"Feature datasets (containing simple feature classes)

• Simple annotation classes (nonfeature-linked annotation classes)

 $\text{ArcView } 8.1.2$  (ArcInfo

 $\, 8$ 

- **•** Geometric networks
- Relationship classes (or feature classes and tables that participate in relationship classes)
- **•** Feature-linked annotation
- Subtypes (or feature classes and tables that have subtypes)
- Dimension feature classes
- Non-simple feature classes and tables(for example, network feature classes and custom classes)

#### Geodatabase

- 1. What kind of data will be stored in the database?
- 2. In what projection do you want your data stored?
- 3. Do you want to establish rules about how the data can be modified?
- 4. How do you want to organize your object classes and subtypes?
- 5. Do you want to maintain special relationships between objects of different types?
- 6. Will your database contain networks?
- 7. Will your database store custom objects?

(Korea Atomic Energy Research Institute, KAERI) UTM Zone 52N  $\sim$  2 2 2

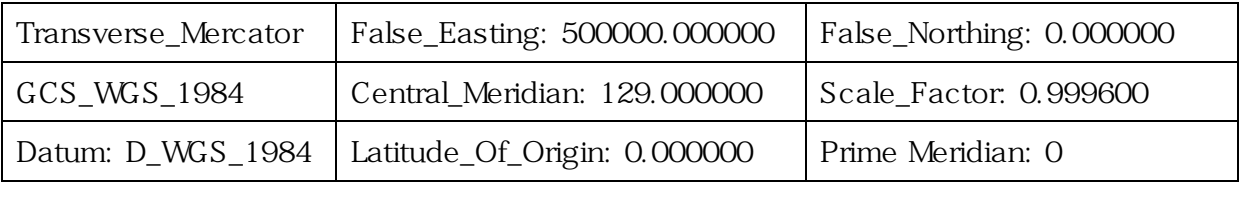

 $2. 2$ 

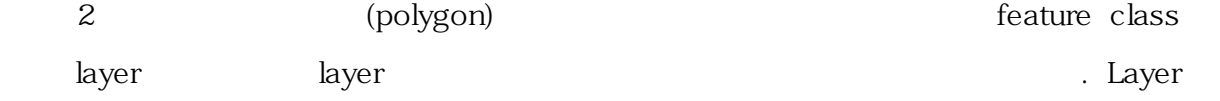

## $($ , BLK01)

## feature class

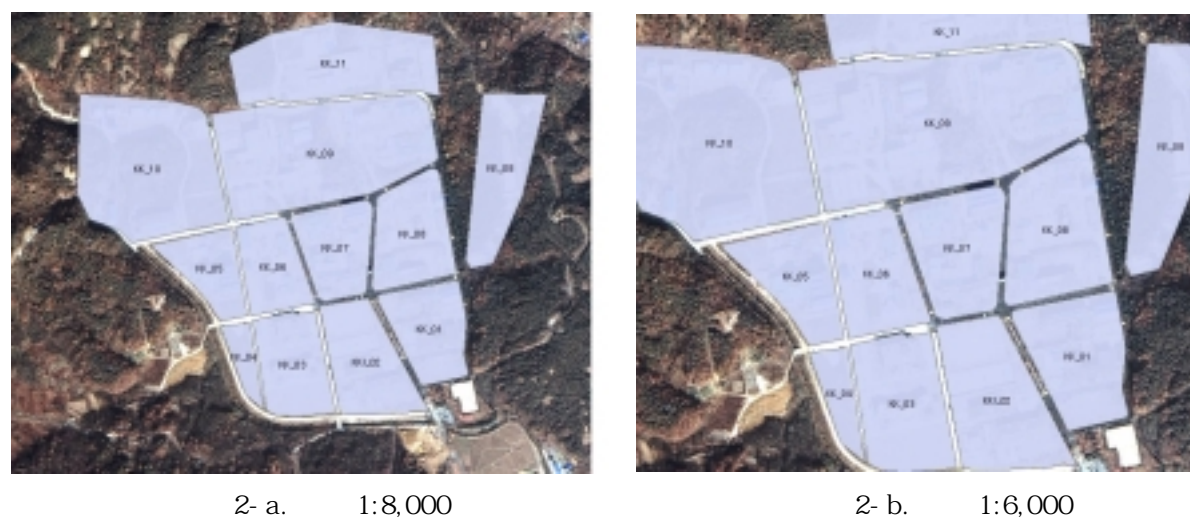

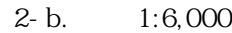

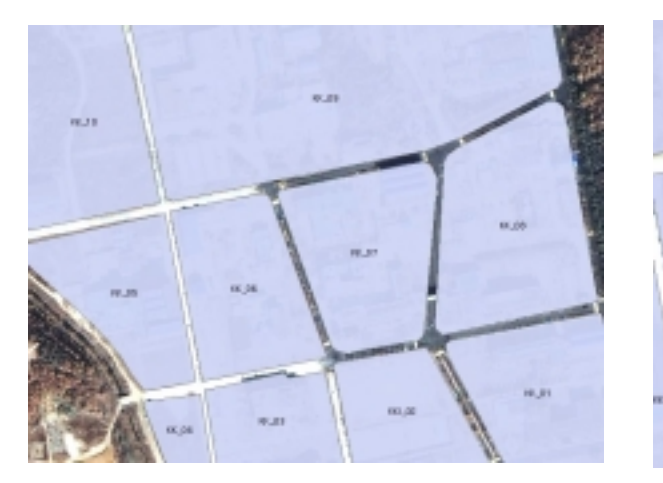

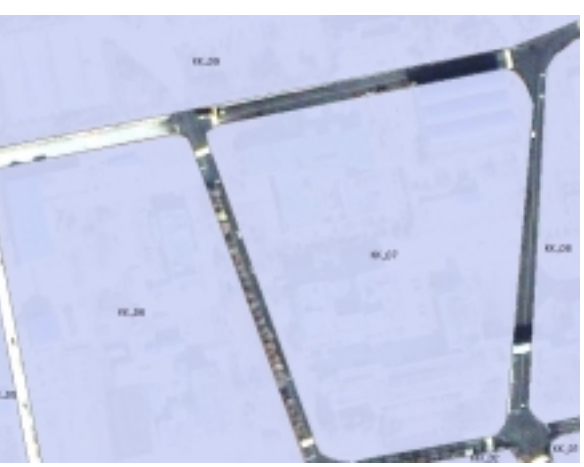

2-c. 1:4000  $2- d.$  1:2,000 2. KAERI (2000.11.11 11:18 , IKONOS-2 )

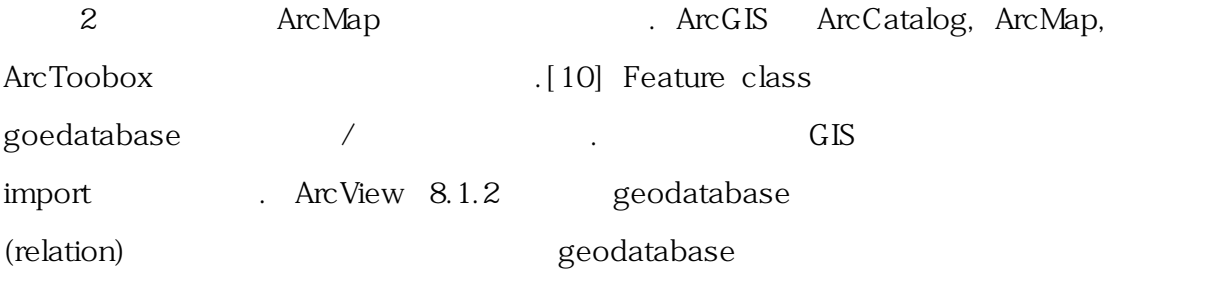

상 자료를 처리하는 데에는 충분하다. 기존의 그래픽 도구를 사용하여 시설 위치를 나타

#### feature class

#### geodatabase

## . GPS (Global Positioning System)

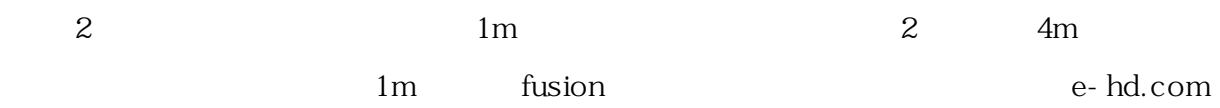

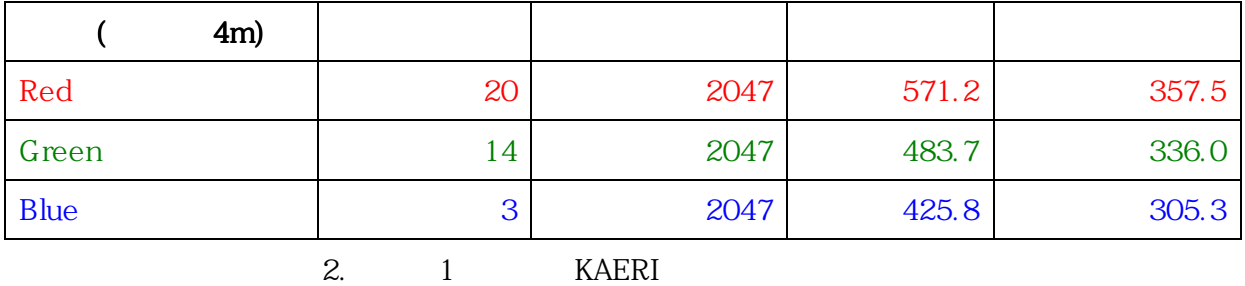

보 처리는 정보체계의 기본 구성요소가 될 것이다.

Personal geodatabase

에서 공급한 것이다.

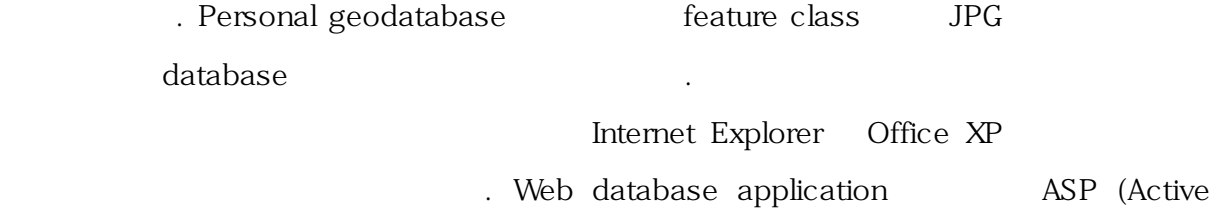

Server Pages) DAP (Data Access Pages)[11]

. 2-tier application 7-tier application 7-tier application

#### 3. 결론

고 생각된다. 위치 정보를 갖고 있는 상용위성 영상에서 동일한 위치정보를 갖는 지형,

 $\lambda$  ,  $\lambda$  ,  $\lambda$ 

(Geospatial

Information System, GIS)

효율적으로 관리하게 되었다.

geographic database GIS

personal geodatabase /

- 1. O. Hinonen, K. Citumbo, T. Renis, S. Syed Azmi and J. Hilliard, SATELLITE IMAGERY AND THE ADDITONAL PROTOCOL,  $42^{ND}$  Annual Meeting of Institute for Nuclear Materials Management, Renaissance Esmeralda Resort, Indian Wells, California. USA, July 15-18, 2001
- 2. C. Vincent Tao and Q.S. (Bob) Truong, A WEB-BASED GEOSPAITIAL INFORMATION SYSTEM FOR SAFEGUARDS DATA INTEGRATION AND MANAGEMENT,  $42^{ND}$  Annual Meeting of Institute for Nuclear Materials Management, Renaissance Esmeralda Resort, Indian Wells, California. USA, July 15-18, 2001
- 3. http://www.esri.com/industries/homelandsecurity/demos.html
- $4.$   $\,$ (Study on Commercial Satellite Imagery for Safeguards)", 2000

 $, 2000.10.26 - 27$ 

- 5. ESRI, Introduction to ArcGIS Desktop(I), p.1-8, ESRI, 380 New York Street, Redlands, CA 92373-8100, USA, May 2001
- 6. PRAGUE & IRWIN, 100% Access 2002 Bible, Appendix A. Access 2002 Specifications, p.1274, Hungry Minds, Inc. 909 Third Avenue, New York, NY 10022, USA. 2001
- 7. Bob Booth and Andy Mitchell, Getting Started with ArcGIS, p.18, ESRI, 380 New York Street, Redlands, CA 92373-8100, USA, 2001
- 8. ArcGIS online-manual "ArcView 8.1 and the geodatabase"
- 9. Andrew MacDonald, Building a Geodatabase, p.3, ESRI, 380 New York Street, Redlands, CA 92373-8100, USA, 2001
- 10. Bob Booth and Andy Mitchell, Getting Started with ArcGIS, p.11, ESRI, 380 New York Street, Redlands, CA 92373-8100, USA, 2001
- 11. PRAGUE & IRWIN, 100% Access 2002 Bible, Chapter 36 Building Web Applications, Data Access Pages, and XML, Hungry Minds, Inc. 909 Third Avenue, New York, NY 10022, USA. 2001